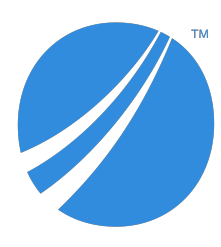

# **TIBCO® Order Management - Long Running**

# **Release Notes**

*Software Release 5.0.0 December 2019*

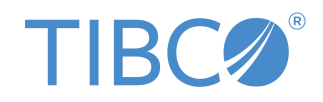

#### **Important Information**

SOME TIBCO SOFTWARE EMBEDS OR BUNDLES OTHER TIBCO SOFTWARE. USE OF SUCH EMBEDDED OR BUNDLED TIBCO SOFTWARE IS SOLELY TO ENABLE THE FUNCTIONALITY (OR PROVIDE LIMITED ADD-ON FUNCTIONALITY) OF THE LICENSED TIBCO SOFTWARE. THE EMBEDDED OR BUNDLED SOFTWARE IS NOT LICENSED TO BE USED OR ACCESSED BY ANY OTHER TIBCO SOFTWARE OR FOR ANY OTHER PURPOSE.

USE OF TIBCO SOFTWARE AND THIS DOCUMENT IS SUBJECT TO THE TERMS AND CONDITIONS OF A LICENSE AGREEMENT FOUND IN EITHER A SEPARATELY EXECUTED SOFTWARE LICENSE AGREEMENT, OR, IF THERE IS NO SUCH SEPARATE AGREEMENT, THE CLICKWRAP END USER LICENSE AGREEMENT WHICH IS DISPLAYED DURING DOWNLOAD OR INSTALLATION OF THE SOFTWARE (AND WHICH IS DUPLICATED IN THE LICENSE FILE) OR IF THERE IS NO SUCH SOFTWARE LICENSE AGREEMENT OR CLICKWRAP END USER LICENSE AGREEMENT, THE LICENSE(S) LOCATED IN THE "LICENSE" FILE(S) OF THE SOFTWARE. USE OF THIS DOCUMENT IS SUBJECT TO THOSE TERMS AND CONDITIONS, AND YOUR USE HEREOF SHALL CONSTITUTE ACCEPTANCE OF AND AN AGREEMENT TO BE BOUND BY THE SAME.

ANY SOFTWARE ITEM IDENTIFIED AS THIRD PARTY LIBRARY IS AVAILABLE UNDER SEPARATE SOFTWARE LICENSE TERMS AND IS NOT PART OF A TIBCO PRODUCT. AS SUCH, THESE SOFTWARE ITEMS ARE NOT COVERED BY THE TERMS OF YOUR AGREEMENT WITH TIBCO, INCLUDING ANY TERMS CONCERNING SUPPORT, MAINTENANCE, WARRANTIES, AND INDEMNITIES. DOWNLOAD AND USE OF THESE ITEMS IS SOLELY AT YOUR OWN DISCRETION AND SUBJECT TO THE LICENSE TERMS APPLICABLE TO THEM. BY PROCEEDING TO DOWNLOAD, INSTALL OR USE ANY OF THESE ITEMS, YOU ACKNOWLEDGE THE FOREGOING DISTINCTIONS BETWEEN THESE ITEMS AND TIBCO PRODUCTS.

This document is subject to U.S. and international copyright laws and treaties. No part of this document may be reproduced in any form without the written authorization of TIBCO Software Inc.

TIBCO, the TIBCO logo, the TIBCO O logo, ActiveMatrix BusinessWorks, TIBCO Runtime Agent, TIBCO Administrator, and Enterprise Message Service are either registered trademarks or trademarks of TIBCO Software Inc. in the United States and/or other countries.

Java and all Java based trademarks and logos are trademarks or registered trademarks of Oracle and/or its affiliates.

All other product and company names and marks mentioned in this document are the property of their respective owners and are mentioned for identification purposes only.

This software may be available on multiple operating systems. However, not all operating system platforms for a specific software version are released at the same time. Please see the readme.txt file for the availability of this software version on a specific operating system platform.

THIS DOCUMENT IS PROVIDED "AS IS" WITHOUT WARRANTY OF ANY KIND, EITHER EXPRESS OR IMPLIED, INCLUDING, BUT NOT LIMITED TO, THE IMPLIED WARRANTIES OF MERCHANTABILITY, FITNESS FOR A PARTICULAR PURPOSE, OR NON-INFRINGEMENT.

THIS DOCUMENT COULD INCLUDE TECHNICAL INACCURACIES OR TYPOGRAPHICAL ERRORS. CHANGES ARE PERIODICALLY ADDED TO THE INFORMATION HEREIN; THESE CHANGES WILL BE INCORPORATED IN NEW EDITIONS OF THIS DOCUMENT. TIBCO SOFTWARE INC. MAY MAKE IMPROVEMENTS AND/OR CHANGES IN THE PRODUCT(S) AND/OR THE PROGRAM(S) DESCRIBED IN THIS DOCUMENT AT ANY TIME.

THE CONTENTS OF THIS DOCUMENT MAY BE MODIFIED AND/OR QUALIFIED, DIRECTLY OR INDIRECTLY, BY OTHER DOCUMENTATION WHICH ACCOMPANIES THIS SOFTWARE, INCLUDING BUT NOT LIMITED TO ANY RELEASE NOTES AND "READ ME" FILES.

This and other products of TIBCO Software Inc. may be covered by registered patents. Please refer to TIBCO's Virtual Patent Marking document (https://www.tibco.com/patents) for details.

Copyright © 2010-2019. TIBCO Software Inc. All Rights Reserved.

## **Contents**

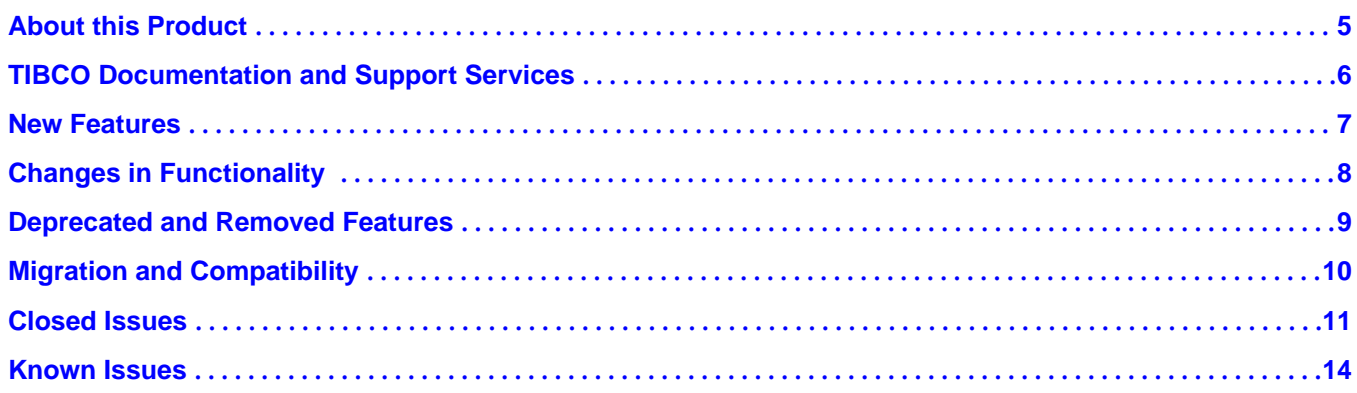

### <span id="page-4-0"></span>**About this Product**

TIBCO Order Management is an elastic, catalog-driven order management system for digital service providers. It accepts orders from any customer engagement system and orchestrates the tasks required for fulfilling the orders.

TIBCO Order Management is the next generation of TIBCO® Fulfillment Order Management and partially replaces the old product. To better align TIBCO Fulfillment Order Management with market demand, the product's capabilities have been reorganized into two new products: TIBCO® Order Management and TIBCO<sup>®</sup> Offer and Price Engine.

TIBCO Order Management is further divided into variant products:

- **TIBCO® Order Management Low Latency:** Use this new product for scalable processing of lowlatency orders
- **TIBCO Order Management Long Running:** This product continues to support processing of longrunning orders

### <span id="page-5-0"></span>**TIBCO Documentation and Support Services**

#### **How to Access TIBCO Documentation**

Documentation for TIBCO products is available on the TIBCO Product Documentation website, mainly in HTML and PDF formats.

The TIBCO Product Documentation website is updated frequently and is more current than any other documentation included with the product. To access the latest documentation, visit https:// docs.tibco.com.

#### **Product-Specific Documentation**

Documentation for [TIBCO](https://docs.tibco.com/products/tibco-fulfillment-order-management)<sup>®</sup> Order Management - Long Running is available on the TIBCO<sup>®</sup> Order [Management](https://docs.tibco.com/products/tibco-fulfillment-order-management) Documentation page.

The following documents for this product can be found on the TIBCO Documentation site:

- *TIBCO Order Management Long Running Release Notes*
- *TIBCO Order Management Long Running Installation and Configuration Guide*
- *TIBCO Order Management Long Running User's Guide*
- *TIBCO Order Management Long Running Administration Guide*
- *TIBCO Order Management Long Running Ĵn Started Guide*
- *TIBCO Order Management Long Running Best Practices Guide*
- *TIBCO Order Management Long Running Concepts and Architecture Guide*
- *TIBCO Order Management Long Running Web Services Guide*

#### **How to Contact TIBCO Support**

You can contact TIBCO Support in the following ways:

- For an overview of TIBCO Support, visit http://www.tibco.com/services/support.
- For accessing the Support Knowledge Base and getting personalized content about products you are interested in, visit the TIBCO Support portal at https://support.tibco.com.
- For creating a Support case, you must have a valid maintenance or support contract with TIBCO. You also need a user name and password to log in to https://support.tibco.com. If you do not have a user name, you can request one by clicking Register on the website.

#### **How to Join TIBCO Community**

TIBCO Community is the official channel for TIBCO customers, partners, and employee subject matter experts to share and access their collective experience. TIBCO Community offers access to Q&A forums, product wikis, and best practices. It also offers access to extensions, adapters, solution accelerators, and tools that extend and enable customers to gain full value from TIBCO products. In addition, users can submit and vote on feature requests from within the [TIBCO Ideas Portal](https://ideas.tibco.com/). For a free registration, go to https://community.tibco.com.

### <span id="page-6-0"></span>**New Features**

The following features have been added in this release of TIBCO Order Management - Long Running.

#### **Bulk Order Action**

By using the bulk order action functionality, you can **SUSPEND**, **RESUME**, or **WITHDRAW** a group of orders in Order Management Server UI.

#### **Enabling or Disabling Order Sequencing**

You can make the order sequencing enable or disable.

If you do not enable the Order Sequencing, all the incoming orders are processed directly. If the Order Sequencing is enabled, only a single order is processed at a time and any other incoming order is stored in a queue (tibco.aff.oms.ordersSequencer.submitOrder) till the previous one gets processed.

#### **Enhanced Dependency View**

The dependency view has enhanced UI for better readability to show the relationships between tasks (plan items).

#### **OpenShift Container Platform Support**

OpenShift Container Platform is supported. For more information about OpenShift, see https:// docs.openshift.com/

<span id="page-7-0"></span>The following functionality and features have been changed in this release of TIBCO Order Management - Long Running.

- Get Orders request is modified to accept complex criteria with operators unlike before only EQUALS (=) was supported.
- Alternate plan fragment (process component) mapping is added for Internal Error Handler.

## <span id="page-8-0"></span>**Deprecated and Removed Features**

The following feature has been removed as of this release of TIBCO Order Management - Long Running.

#### *Removed Features*

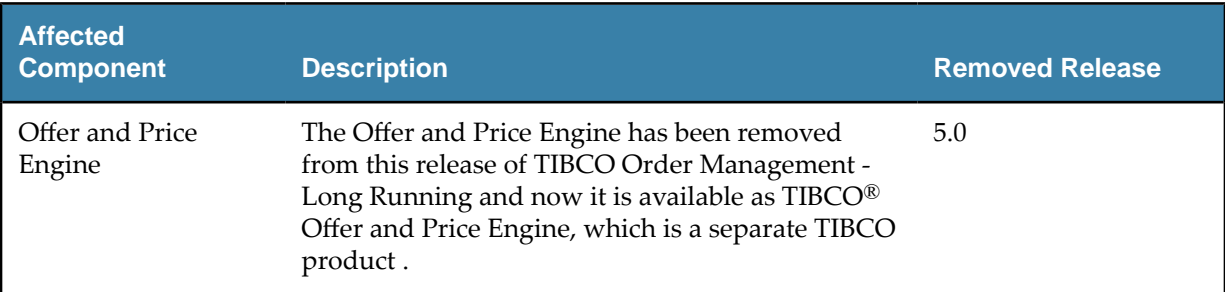

<span id="page-9-0"></span>The following information provides migration procedures and a compatibility matrix for this release of TIBCO Order Management - Long Running.

Migration of TIBCO Fulfillment Order Management 4.0.2 HF3 to TIBCO Order Management - Long Running 5.0 is supported.

For migration procedure, see "Migrating TIBCO Fulfillment Order Management 4.0.2 HF3 to TIBCO Order Management - Long Running 5.0" section in the *TIBCO® Order Management - Long Running* **Installation and Configuration guide.** 

## <span id="page-10-0"></span>**Closed Issues**

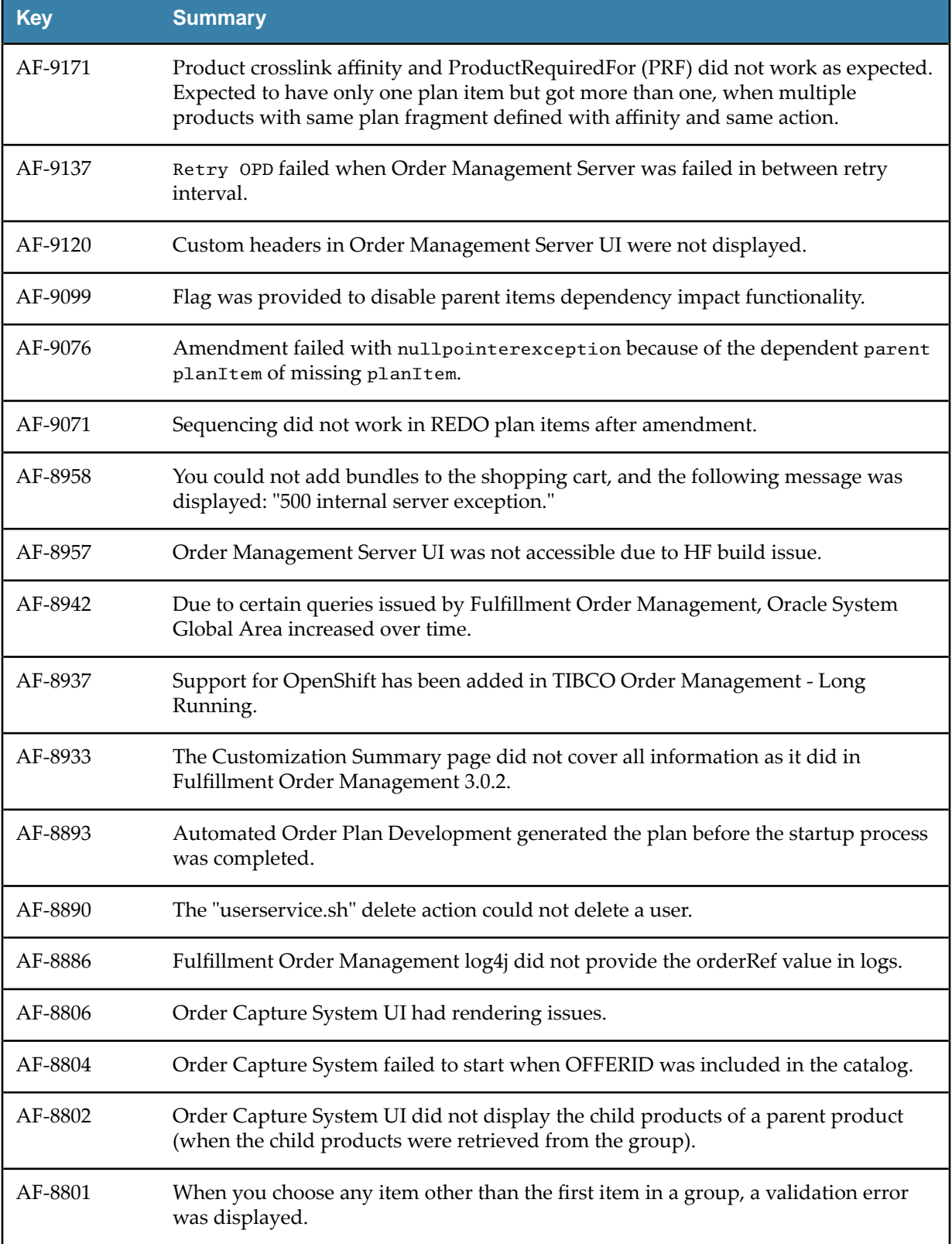

The following issues have been fixed in this release of TIBCO Order Management - Long Running.

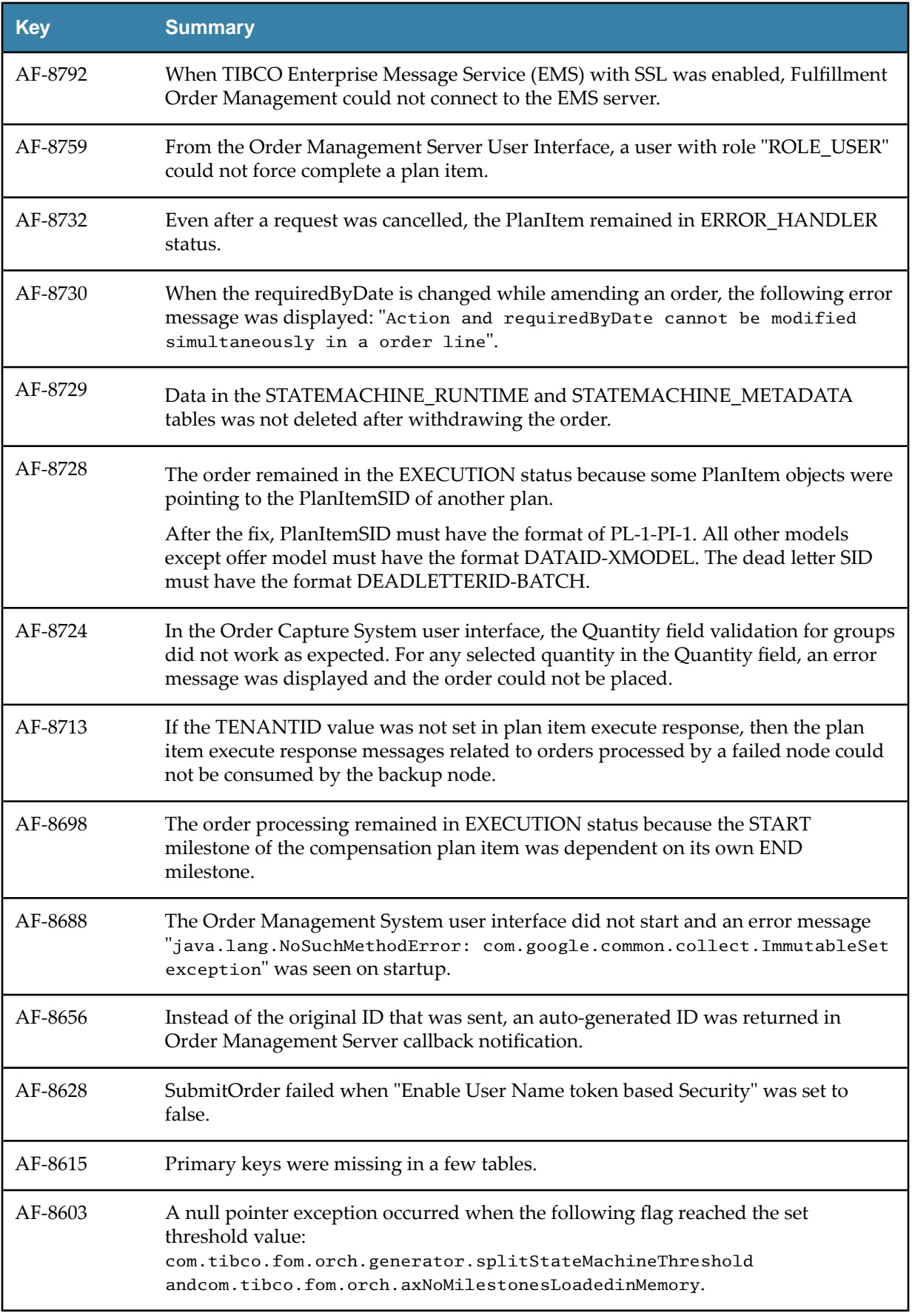

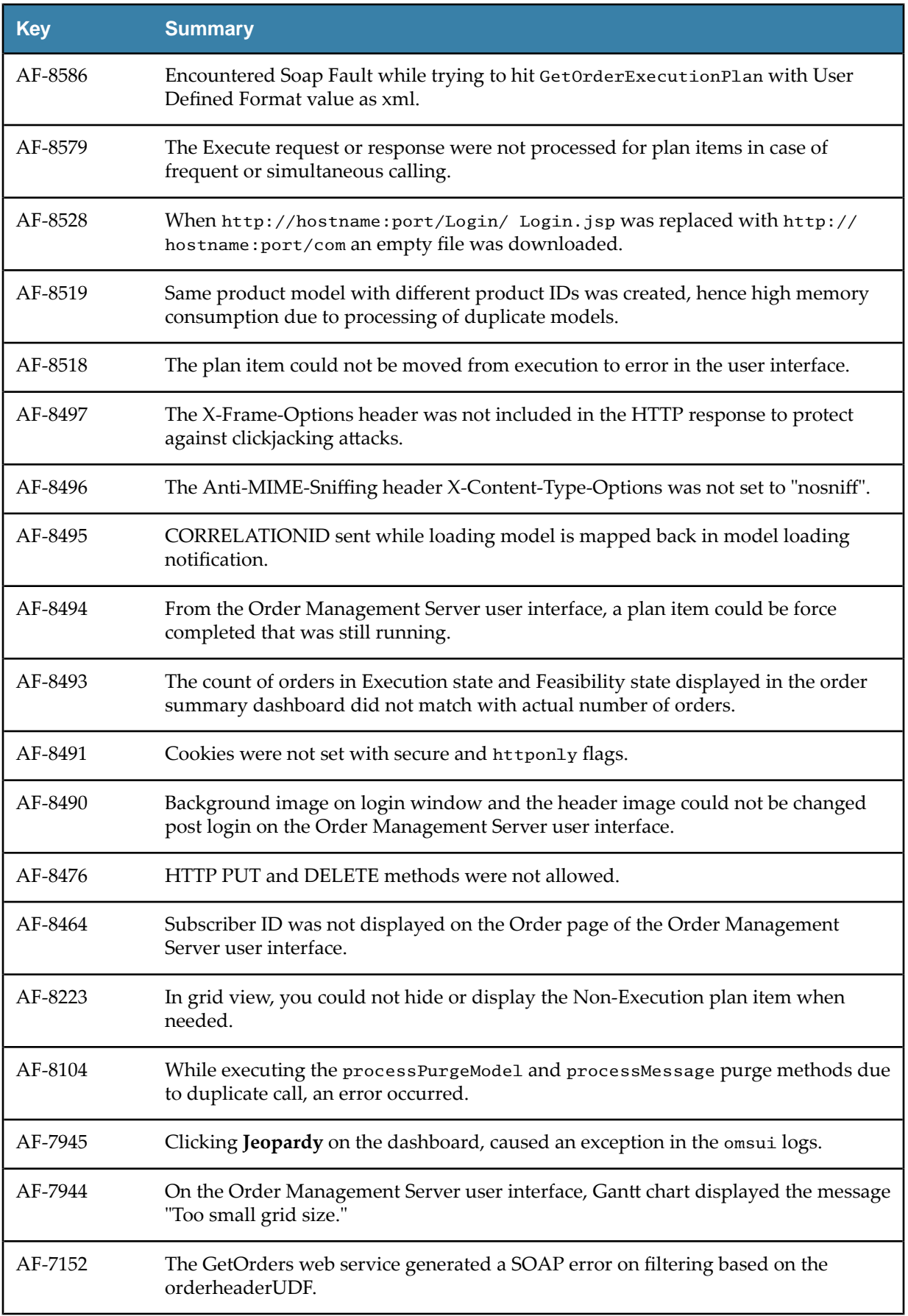

<span id="page-13-0"></span>The following issues exist in this release of TIBCO Order Management - Long Running:

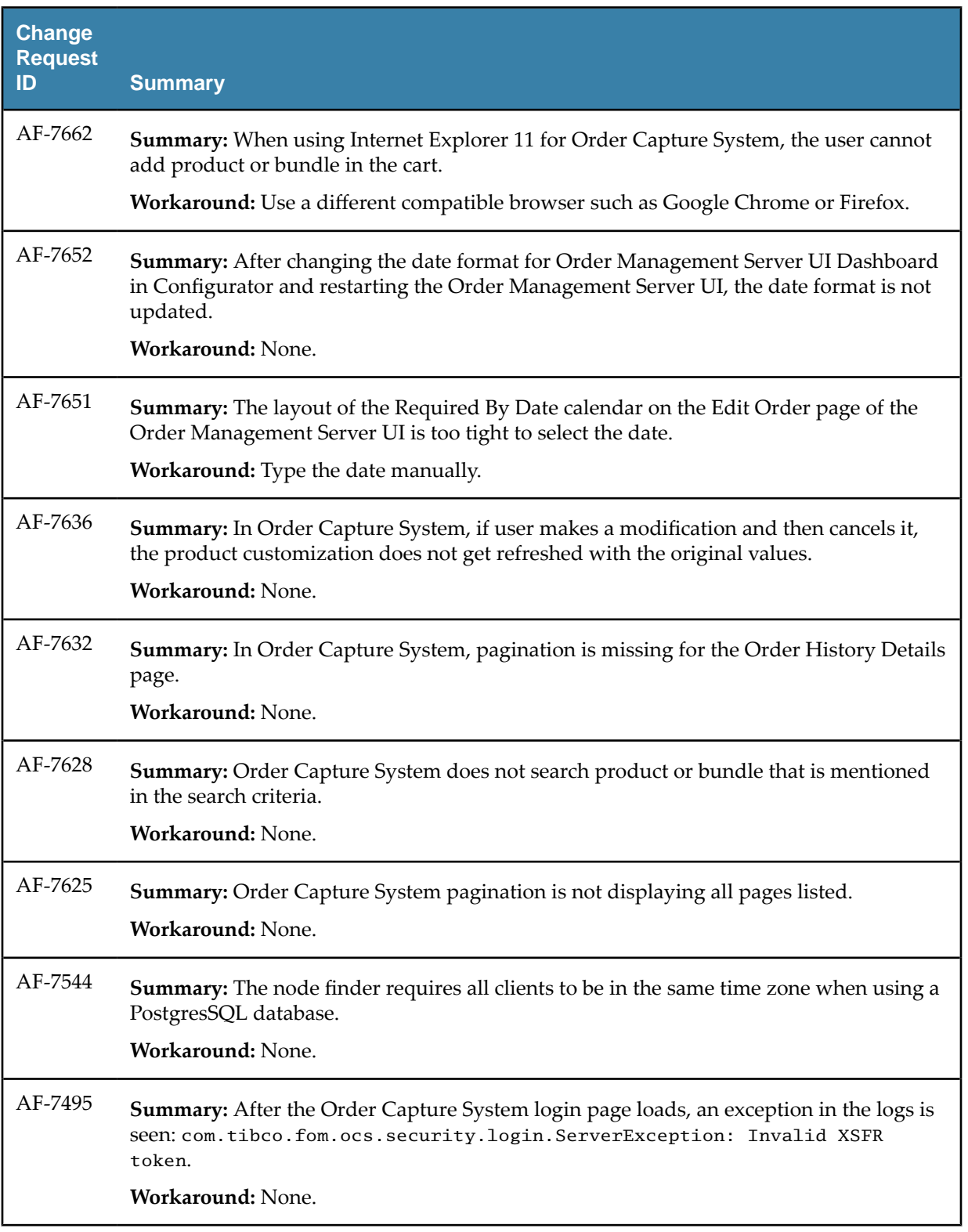

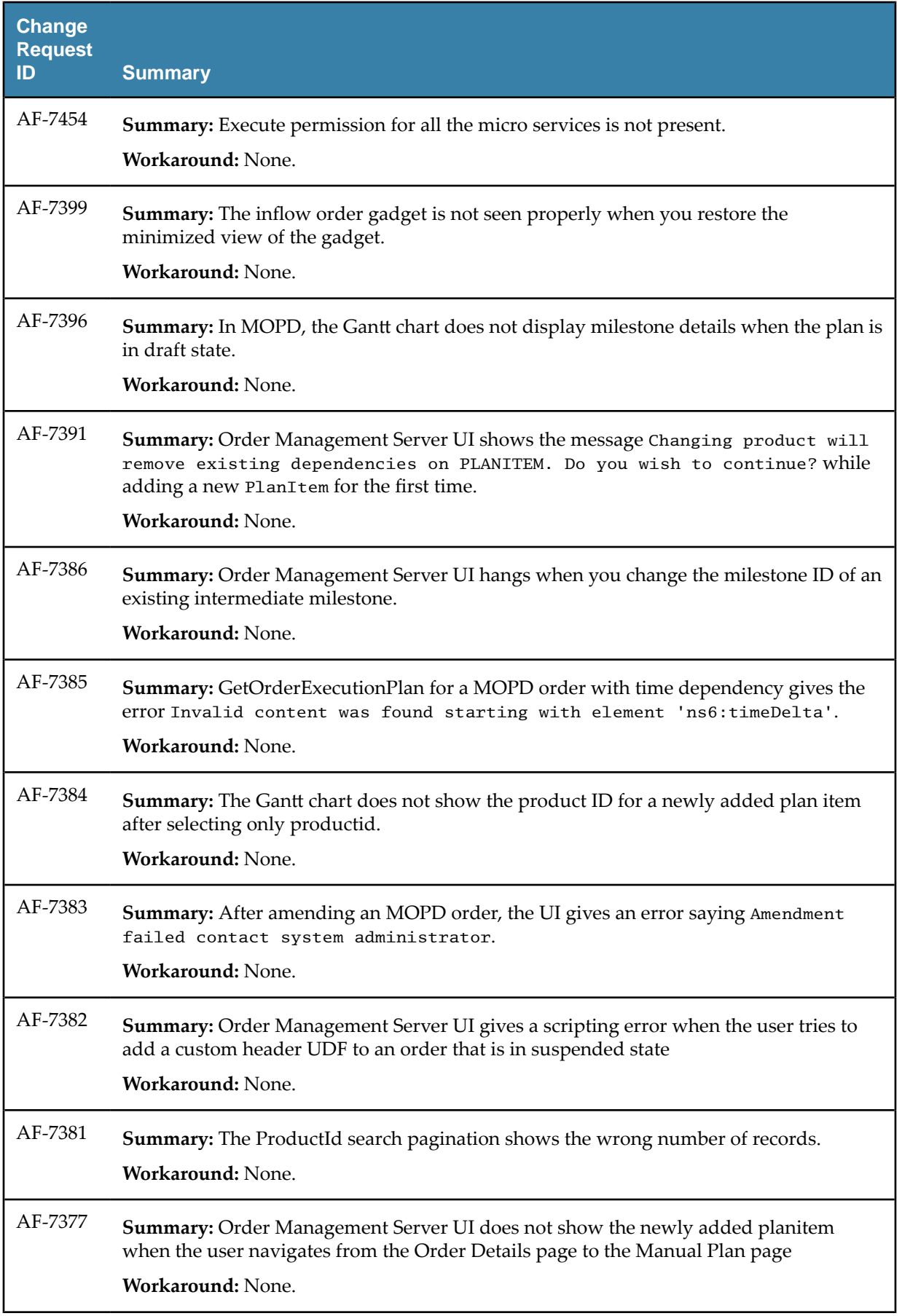

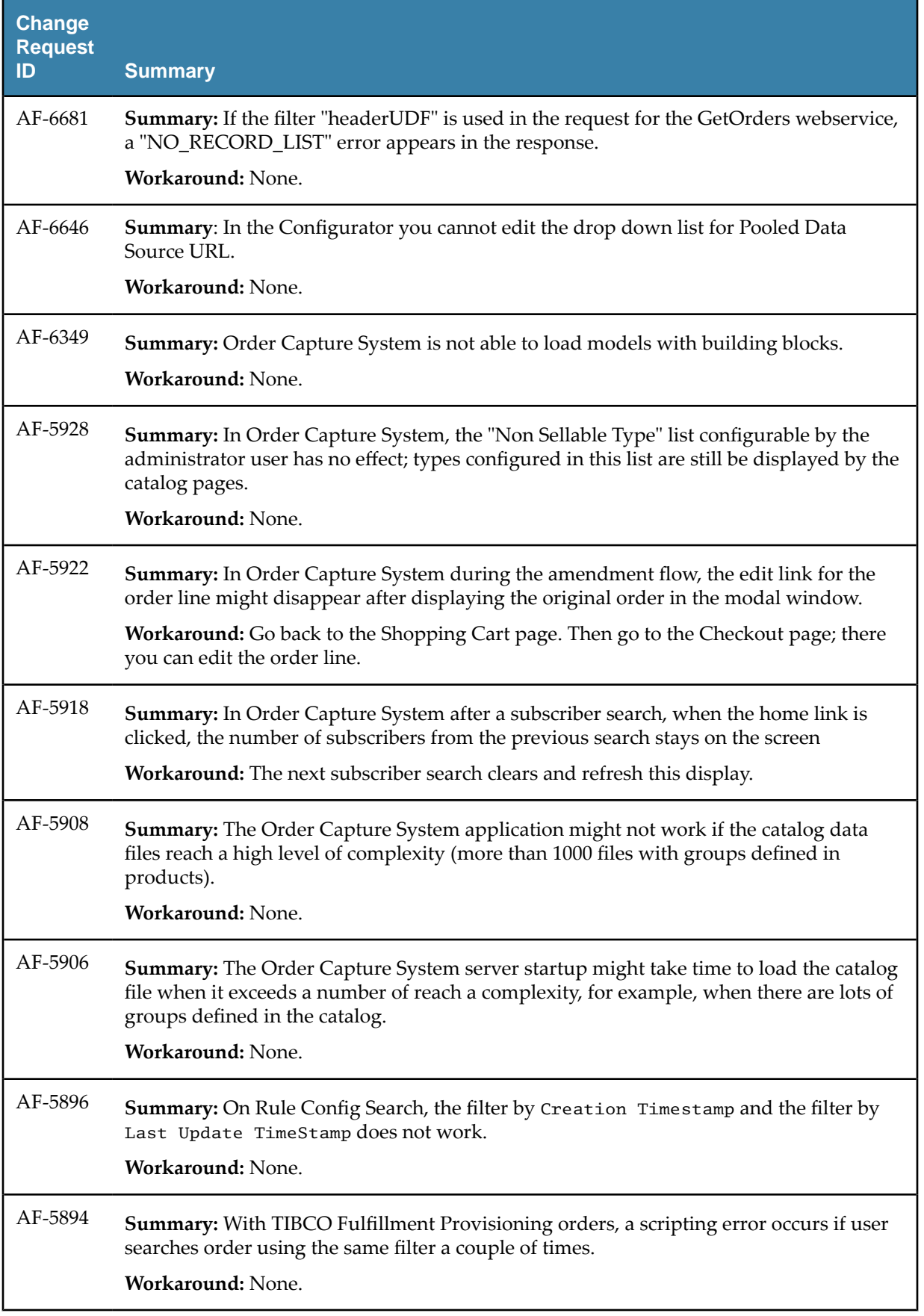

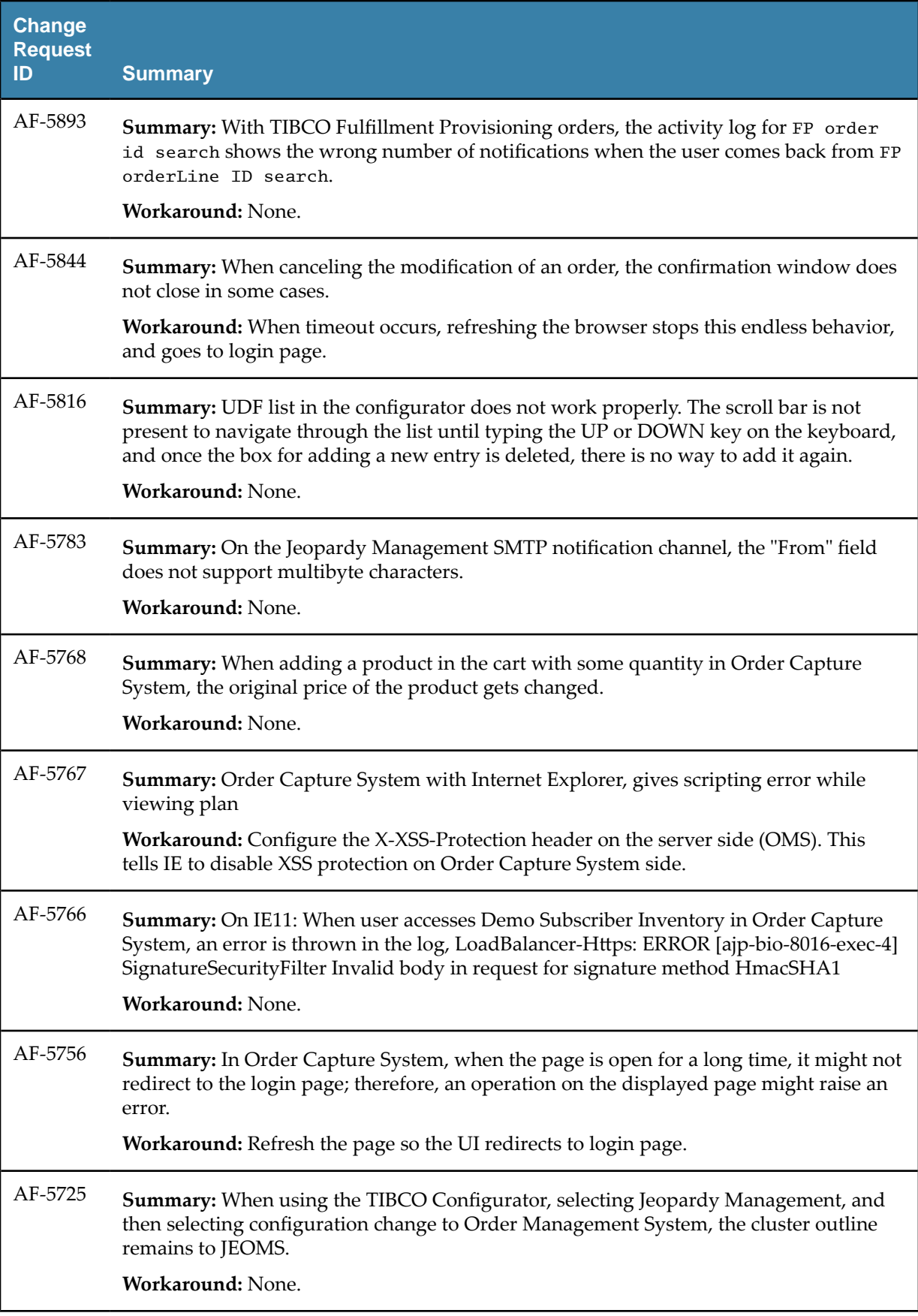

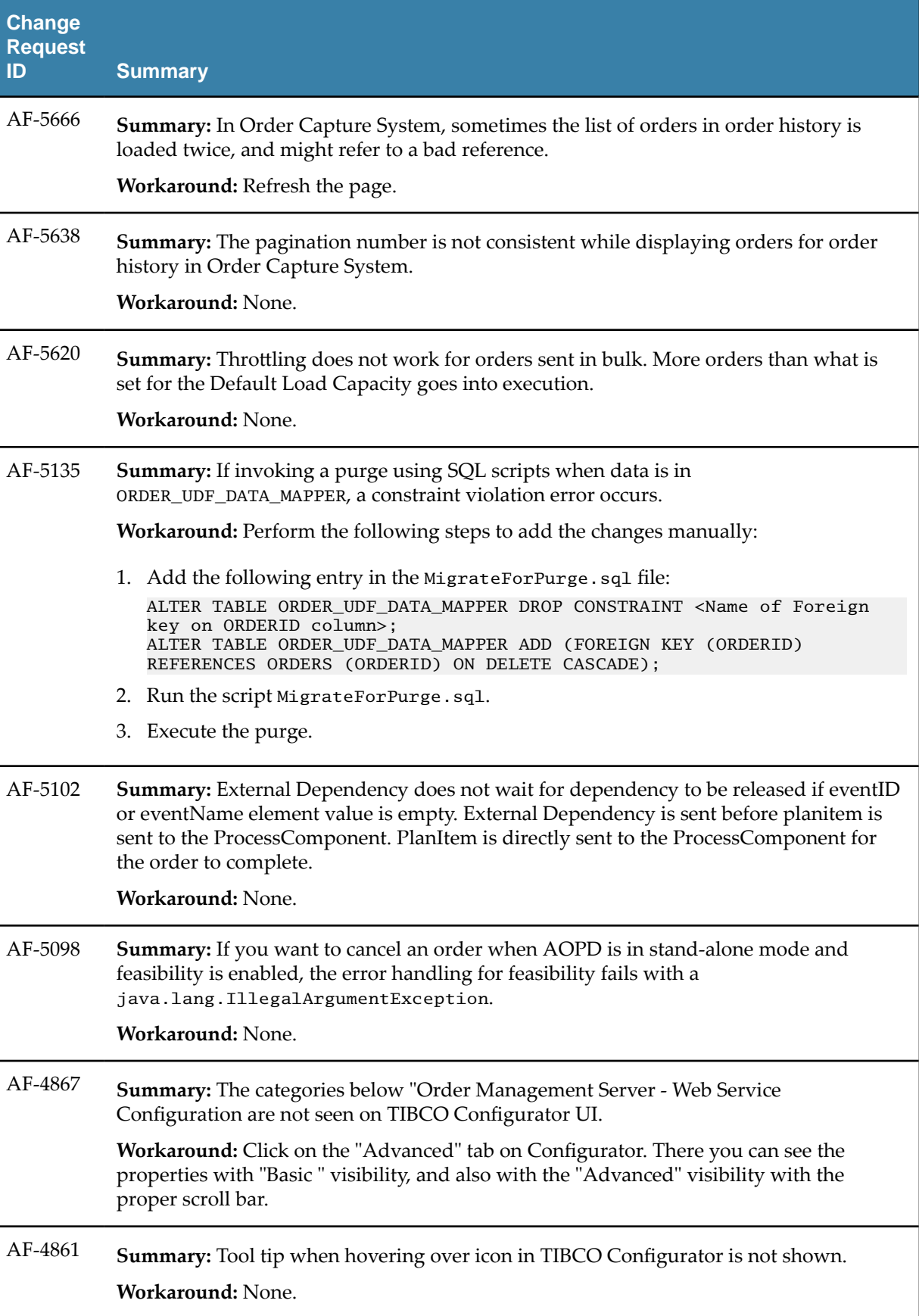

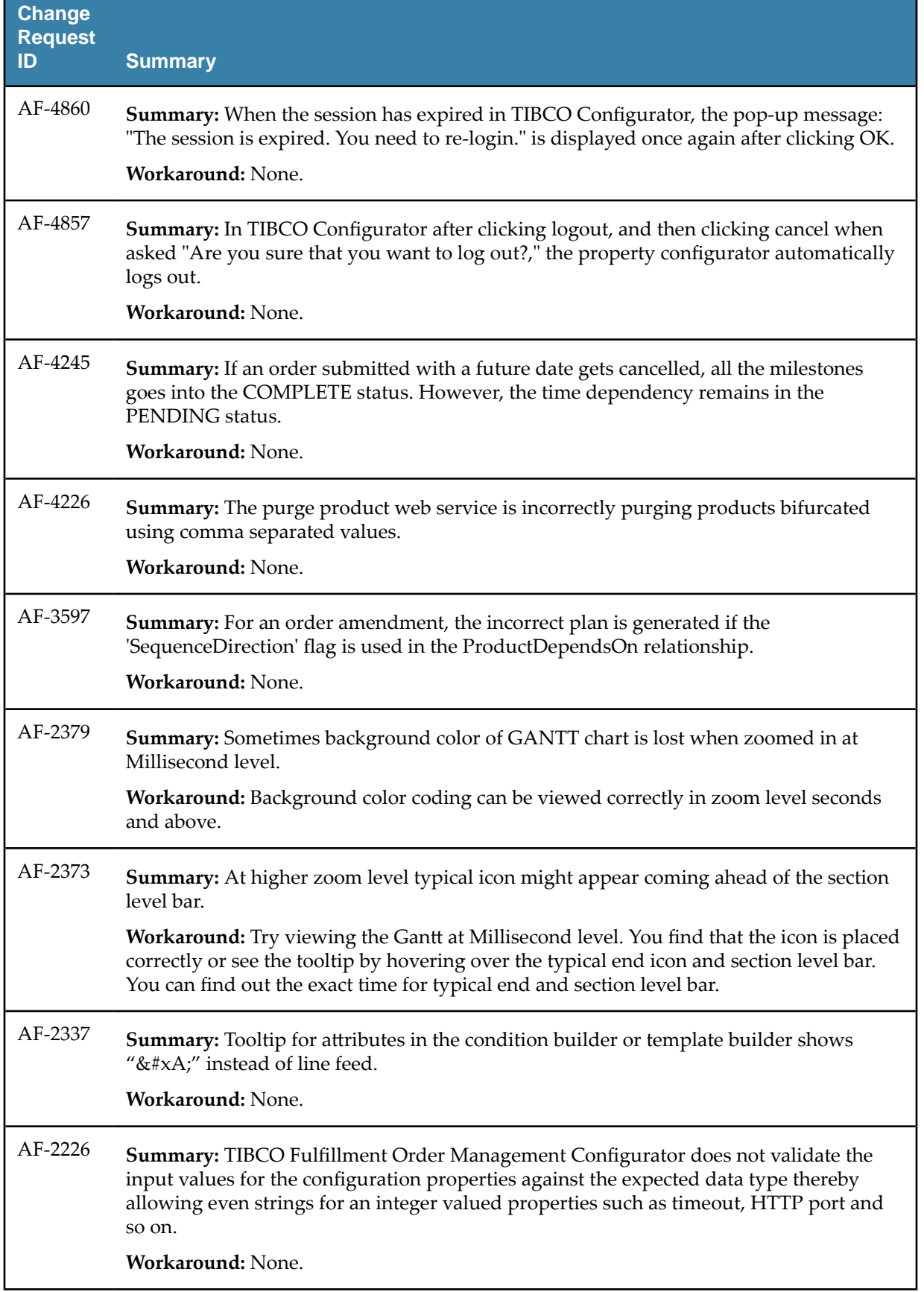

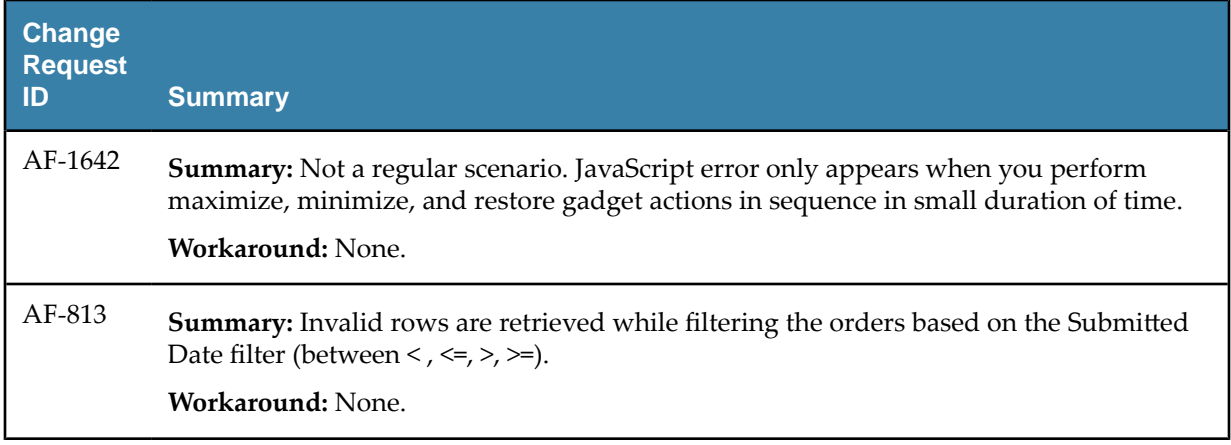